FINS API Programmer's Manual

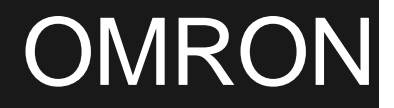

# **FinsGateway FINS API**

# **Programmer's Manual**

Version 2 8/17/1998 **OMRON Corporation**

# FINS API Programmer's Manual

# **Contents**

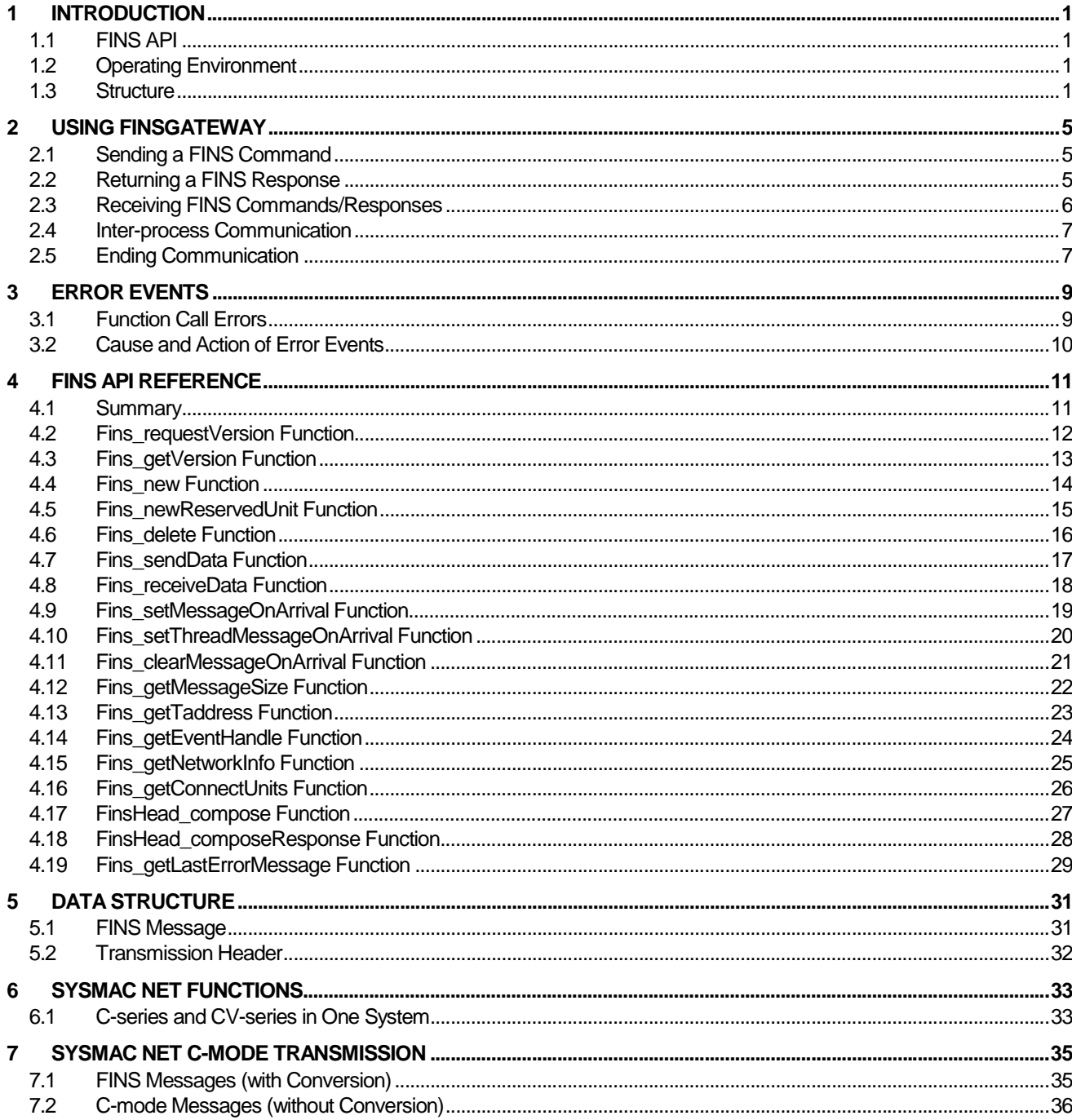

©Copyright OMRON Corporation 1995,1996-1998 All Rights Reserved.

FINS and FinsGateway are registered trademarks of OMRON Corporation. Microsoft, Windows, Windows NT, and Visual C++ are registered trademarks of Microsoft Corporation. Pentium and Intel are registered trademarks of Intel Corporation. IBM is a registered trademark of International Business Machines Corporation. All other trademarks and product names in this manual are registered trademarks of their respective owners. The ™ and ® marks are omitted in this manual

©Copyright OMRON Corporation 1995-1998 All Rights Reserved.

# FINS API Programmer's Manual

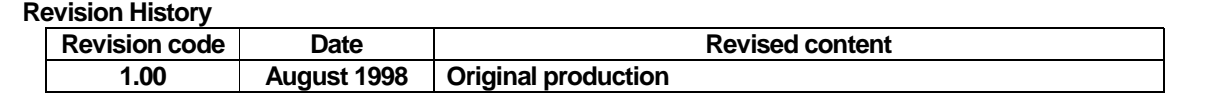

.

# **1 Introduction**

# **1.1 FINS API**

This manual describes the FINS API to use FINS, which is supported by OMRON FA networks on Windows95/WindowsNT. FINS API is provided as a component of FinsGateway.

For details of FINS command/responses, refer to the FINS Command Reference Manual (Cat. No. W227).

FinsGateway provides FINS API, which makes the network type almost transparent for applications to communicate using the FINS commands/responses. In FinsGateway, the Win32 applications are virtualized as high-function units of the PLC, so that the PCs as nodes on the network can be treated equally with the PLCs. The network-dependent portions are implemented as communication units (services), and the server function of FINS commands/responses is implemented as the CPU unit (service).

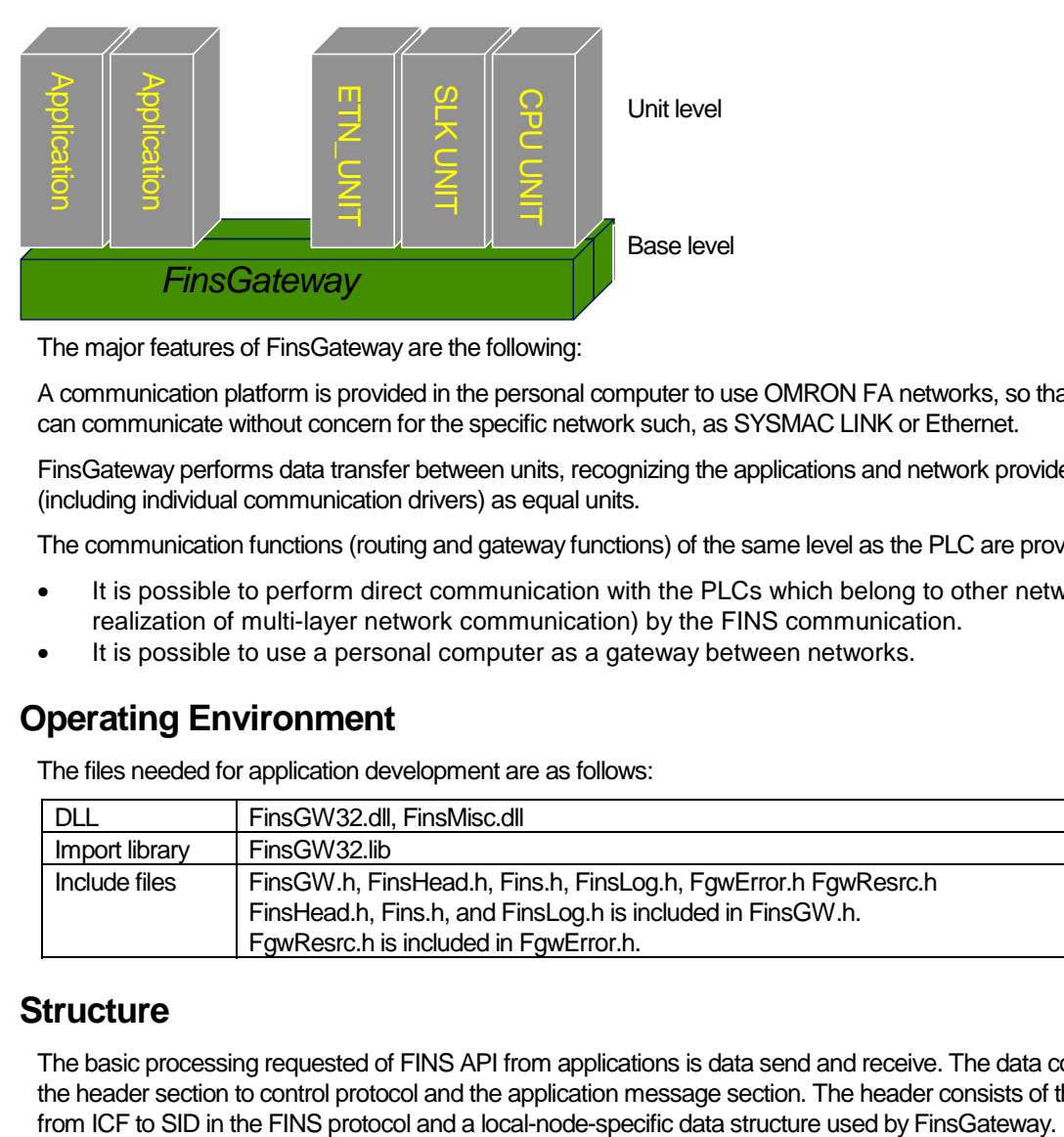

The major features of FinsGateway are the following:

A communication platform is provided in the personal computer to use OMRON FA networks, so that the user can communicate without concern for the specific network such, as SYSMAC LINK or Ethernet.

FinsGateway performs data transfer between units, recognizing the applications and network providers (including individual communication drivers) as equal units.

The communication functions (routing and gateway functions) of the same level as the PLC are provided.

- It is possible to perform direct communication with the PLCs which belong to other networks(i.e., realization of multi-layer network communication) by the FINS communication.
- It is possible to use a personal computer as a gateway between networks.

# **1.2 Operating Environment**

The files needed for application development are as follows:

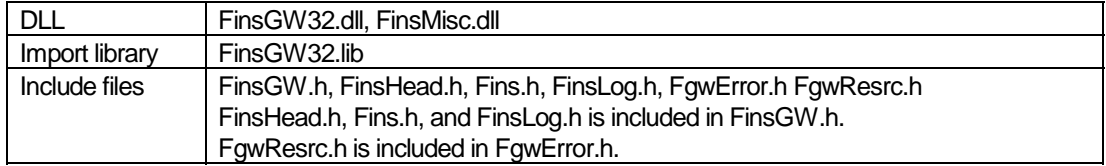

# **1.3 Structure**

The basic processing requested of FINS API from applications is data send and receive. The data consists of the header section to control protocol and the application message section. The header consists of the portion

©Copyright OMRON Corporation 1995-1998 All Rights Reserved.

# **1.3.1 Configuration**

FINS API operates in cooperation with the following functions:

- FINS API library: Library that provides the API (Application Programming Interface) for FINS communication. The major functions are message sending and receiving.
- Communication unit: Exists for each network and actually performs sending and receiving on the network. Offers the same FINS services as PLC communication units offer.
- Communication driver: Exists for each network and directly controls the hardware of the network board.
- Main unit: The only system service existing in the system. Offers FINS services comparable to the main unit of PLC.

# **1.3.2 Unit Addresses**

FinsGateway allows two or more applications to transmit/receive at the same time. To identify the applications, FINS API assigns unit addresses to them when they are registered.

Unit addresses from 0x01 to 0x0F can be explicitly assigned to user applications. These addresses are primarily used for applications having server functions. The Fins\_new() function is used to register unit addresses from applications to FINS API.

If user applications have only client functions, the choice of unit addresses can be left to FINS API. The Fins\_newReservedUnit function is used to register unit addresses from applications to FinsGateway.

Unit addresses from 0x10 to 0x2F can be assigned to communication units. In most cases, they are assigned to OMRON-offered communication units.

Own communication units can be operated with a unit address of 0xFE in addition to the unit addresses actually assigned.

### **Unit address allocation**

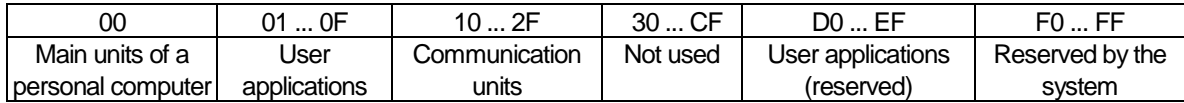

# **1.3.3 FINS Messages**

j \*

The FINS command reference\*describes the configuration of FINS command/response as follows:\*

Configuration of send/receive data for command

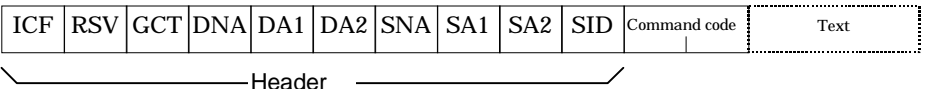

### Configuration of send/receive data for response

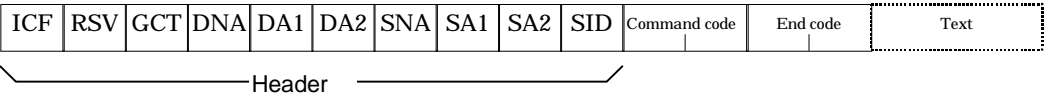

FinsGateway is somewhat different from the FINS command reference in the description of interpretation and definition, although the data string is the same. FinsGateway handles both FINS commands and responses as FINS messages without differentiating between them.

©Copyright OMRON Corporation 1995-1998 All Rights Reserved.

Explanations of the meanings of ICF and RSV are omitted (see the FINS Command Reference Manual).

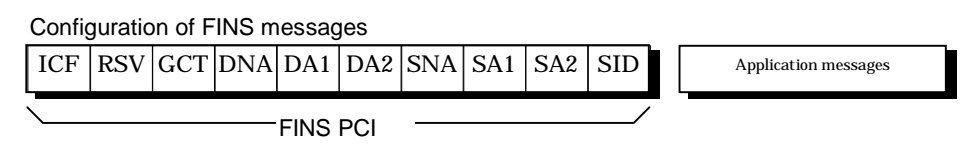

The application messages refer to those in the application layer(\*). FINS command codes and the end code are part of application messages, and FinsGateway, as a rule, is not involved with the content of application messages. FINS API designates as a transport address a set of network number, node number, and unit number, which represents a unit on FINS communication domain. Thus, a set of DNA, DA1, and DA2, and a set of SNA, SA1, and SA2 are interpreted as a transport address and a sender transport address.

# **2 Using FinsGateway**

First, specify the operating version of the FINS API.

The operating version of FinsGateway must be specified before using FinsGateway. This implementation makes it possible to run applications without recompiling them, when an updated version of FinsGateway is used in the future.

Use the Fins\_requestVersion function to specify the version. Note that if the function is not executed, all the functions provided by FinsGateway result in an error (unsupported version), and they can not be used.

Connection with FinsGateway

Second, it is necessary to register the applications as units which FinsGateway can recognize. This processing is to allocate a unit address to the application. For an application with the FINS server function, a unit address must be explicitly allocated using the Fins\_new function. For other applications such as monitoring software which needs not recognize, use the Fins\_newReservedUnit function to which FinsGateway automatically allocates unit addresses.

# **2.1 Sending a FINS Command**

### **Command Header Preparation**

The FINS header must be prepared using the FinsHead\_compose function. The destination unit address includes the network, node and unit numbers. It is also necessary to specify the SID, so that the application can recognize the transmitted FINS command.

### **Message Preparation**

Refer to the FINS Command Reference Manual (Cat. No. W227) to prepare a FINS message (command).

### **Transmission**

Send the prepared FINS header and message using the Fins sendData function.

# **2.2 Returning a FINS Response**

### **Response Header Preparation**

For transmission of FINS response, it is a prerequisite that a FINS command has been received from another unit. Prepare the response header needed to respond using the FinsHead\_composeResponse function from the received FINS command header.

# **Message Preparation**

Translate the received FINS message (command) and prepare the FINS response. Refer to the FINS Command Reference Manual for details of the FINS response format.

### **Transmission**

Transmit the prepared FINS header and FINS message using the Fins\_sendData function.

©Copyright OMRON Corporation 1995-1998 All Rights Reserved.

# **2.3 Receiving FINS Commands/Responses**

There are three methods that an application can receive a FINS command/response; message driven, polling, and synchronization. Select the receiving method by the purpose as follows:

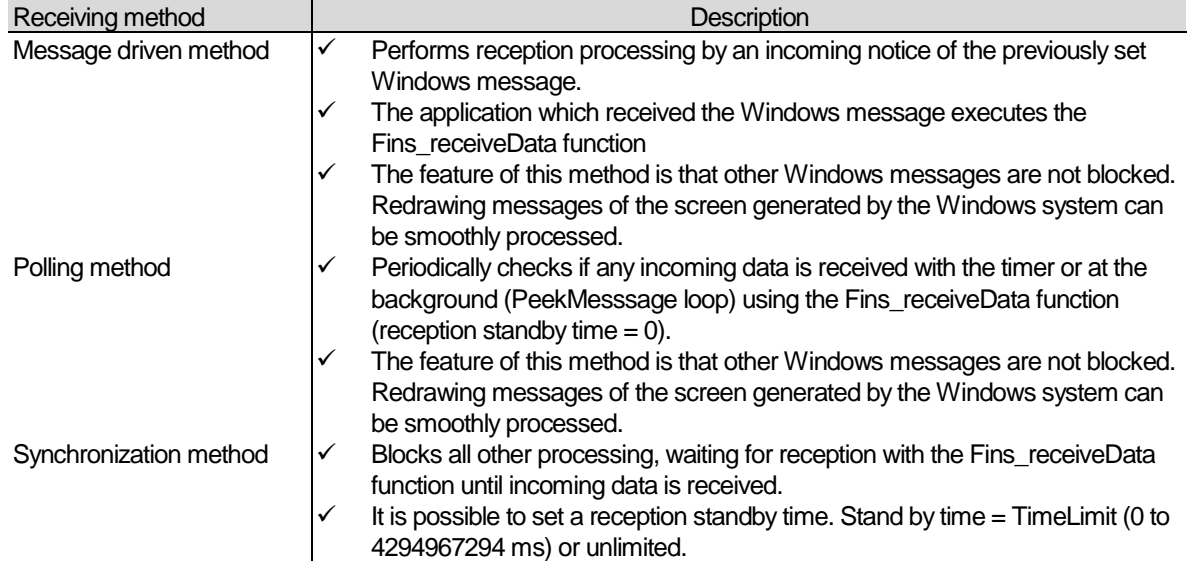

# **2.3.1 Message-driven Reception**

Specify the notice message type using the Fins\_setMessageOnArrival function or the Fins\_setThreadMessageOnArrival function, in order to send a Windows message automatically to the window or thread, when the application (unit) receives incoming data. The specified Windows message will then be posted to the application (Windows or thread) at the arrival of a FINS message.

# **2.3.2 Waiting for Multiple Objects**

Since it is possible to get an event handle to be used for the reception standby by the Fins\_getEventHandle function, generation of multiple events can be waited for by the WaitForMultipleObjects function. An example is shown below. See the Win32 API Manual for the WaitForMultipleObjects function.

```
HANDLE lphObjects[2]; 
DWORD dwRet; 
lphObjects[0] = Fins_getEventHandle(ghNet); 
lphObjects[1] = hEvent; 
dwRet = WaitForMultipleObjects( 2,lphObjects, 
                       WAIT_ANYONE,INFINITE); 
switch(dwRet) { 
case 0: 
    nRecvSize = Fins_receiveData( hNet, 
                                        &head,lpBuff,nSize,TIME_LIMIT); 
    break; 
default: 
    break; 
}
```
# **2.4 Inter-process Communication**

In FinsGateway, an application is handled as a virtual communication unit with a PLC unit number. Therefore, a FINS message can be transmitted specifying the FINS transport address in the same manner as the PLC. If the inter-process communication is to be explicitly indicated, transmit the message with the network and node numbers set to 0.

The destination unit address is the one with which the destination unit is registered using the Fins\_new function. If the network, node, and unit numbers are 0, the message is sent to the main unit (service) residing in the computer.

# **2.5 Ending Communication**

A unit address was assigned to the application by the Fins\_new function to use FinsGateway. However, the assigned unit address must be released by the Fins delete function when the communication process finishes, so that another application can use it.

If the application is finished without calling the Fins\_delete, FinsGateway detects the detachment of the process and automatically performs the end processing (Fins\_delete). Note, however, the unit address may not be released if the application was stopped or terminated using the debugger.

# **3 Error Events**

If an error is detected in FINS routing, FinsGateway normally returns an error response. The error responses conform to the FINS command/response.

If it is not possible to return an error response to the message sent from an application, FinsGateway performs the following:

• Error return of the FINS API function

Logging of error in the main and communication units

Incorrect use of the FINS API or argument result in function call errors.

# **3.1 Function Call Errors**

If a call of the library functions provided by FinsGateway fails, one of the return values, NULL(0), C\_RETURN\_CODE\_FAILED(-1), or FALSE(0) will be returned.

The application can identify the error cause by calling the GetLastError( ). The error code is managed by each thread, so that detailed error code is available about the function executed immediately before when errors occurred in multiple threads.

An error code consists of 32 bits (bit 31 is the most significant bit). An error code of FinsGateway is always set with the bit 29, as it is reserved by Microsoft Corporation for error code of the application definition. A list of error codes is shown in Table 1.

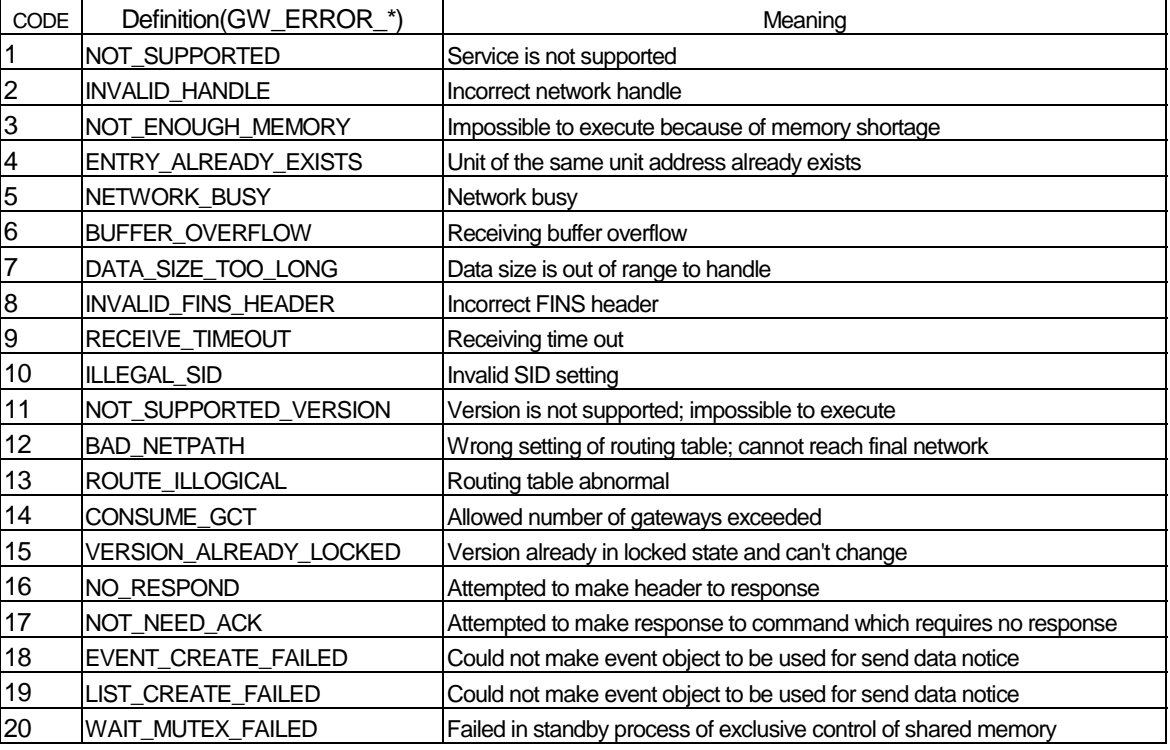

# **Table 1 Function error codes†**

l

©Copyright OMRON Corporation 1995-1998 All Rights Reserved.

<sup>&</sup>lt;sup>†</sup>Codes in the above table show values with the upper 2 bytes masked.

# FINS API Programmer's Manual

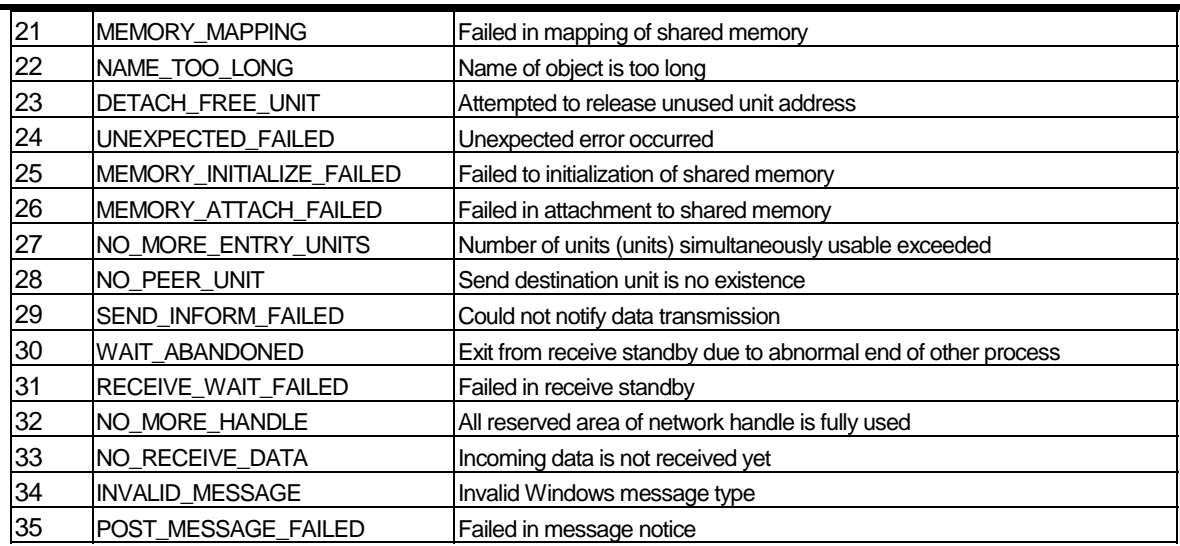

# **3.2 Cause and Action of Error Events**

See the FINS Command Reference Manual for those error events which can be detected by FINS error responses.

Table 2 shows error events which can be logged.

# **Table 2 Error log code**

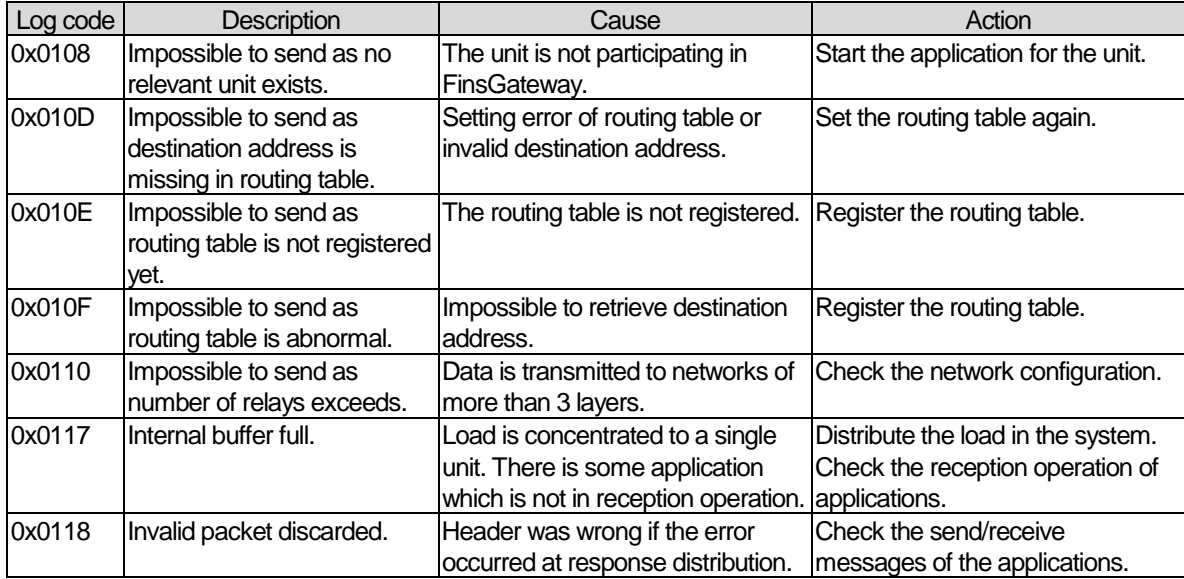

# **4 FINS API Reference**

# **4.1 Summary**

The library consists of multiple functions of the following:

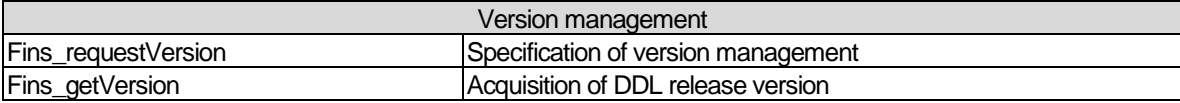

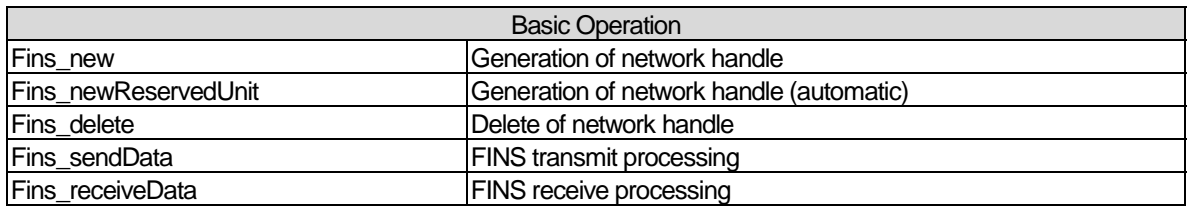

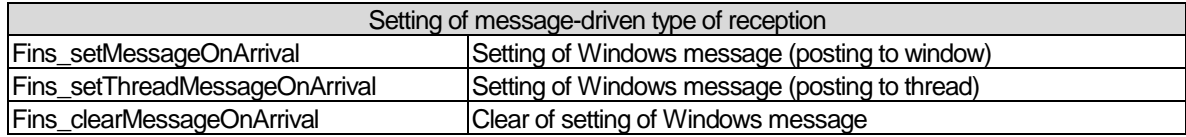

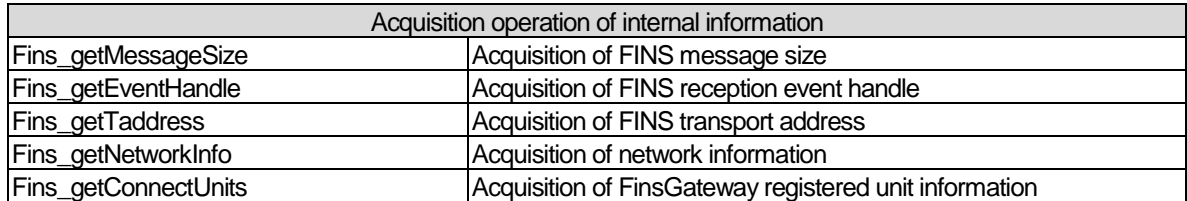

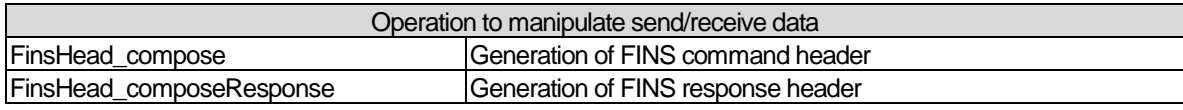

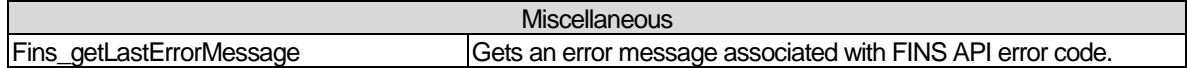

# **4.2 Fins\_requestVersion Function**

### **Function**

Defines the operation version of the F1NS-API.

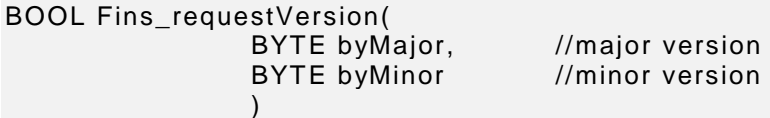

# **Description**

The Fins\_requestVersion function requests FinsGateway to operate in the specified version. If the operation version is not specified by this function, all the functions of the FINS API will fail. The FGW\_STARTUP( ) macro is defined by the Fins\_requestVersion function as the argument of the release version.

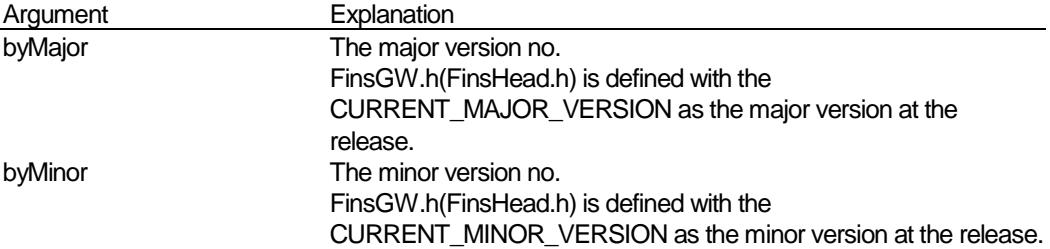

# **Return Value**

If the function terminates normally, the TRUE is returned. Otherwise, the FALSE is returned. Use the GetLastError function to get detailed error information.

Specification of a version which is not in the release history results in an error.

# **See Also**

Fins\_\*, FinsHead\_\*

12

# **4.3 Fins\_getVersion Function**

# **Function**

Obtains the release version of the FinsGW32.dll.

FGW\_VERSION Fins\_getVersion(VOID)

# **Description**

The Fins\_getVersion function obtains the release version of FinsGW32.dll. It has no relation with the operation version requested by the Fins\_requestVersion function.

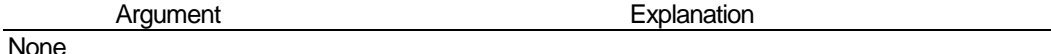

# **Return Value**

If the function terminates normally, the VERSION structure body is returned. There is no situation in which this function will fail.

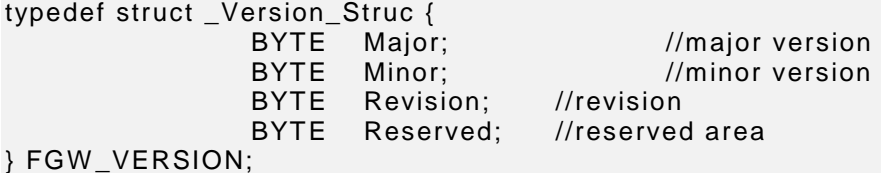

# **See Also**

Fins\_requestVersion

# **4.4 Fins\_new Function**

### **Function**

Generates the network handle which the FINS API requires.

HNET Fins\_new(

 BYTE byUnitAddr, //unit address LPSTR lpszUnitName //unit name  $\overline{\phantom{a}}$ 

# **Description**

The Fins\_new function connects the application to FinsGateway. The application which uses FinsGateway has to execute this Fins\_new function first, then the network handle as the return value. After connection is established between the application and FinsGateway by the Fins\_new function, the send/receive units are identified by the network handle.

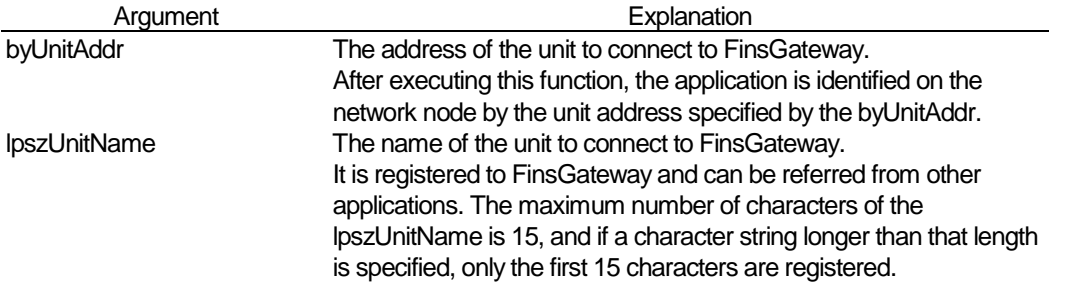

### **Return Value**

If the function terminates normally, the network handle is returned. Otherwise, the NULL is returned. Use the GetLastError function to get detailed error information.

If another application is already using the same unit address, it results in an error.

# **See Also**

Fins\_requestVersion, Fins\_newReservedUnit, Fins\_delete

# **4.5 Fins\_newReservedUnit Function**

# **Function**

Automatically allocates and generates the network handle required by the FINS API to the unit address.

HNET Fins\_newReservedUnit( LPSTR lpszUnitName // unit name  $\overline{\phantom{a}}$ 

# **Description**

The network allocates an unused address from the unit addresses reserved by the system and generates the network handle. If the application needs to recognize its own unit address, the Fins\_newReservedUnit function is used instead of the Fins\_new function. A reserved unit address has the same meaning as the Reserved Port of the TCP/IP, BSD Socket.

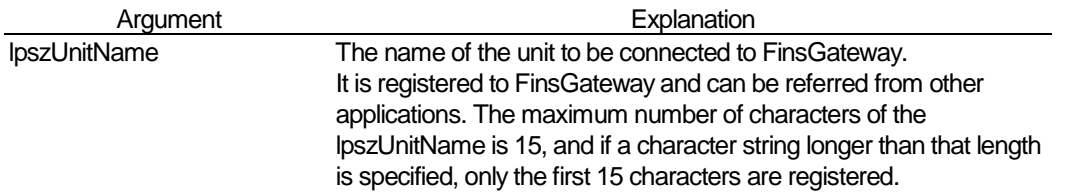

# **Return Value**

If the function terminates normally, the network handle is returned. Otherwise, the NULL is returned. Use the GetLastError function to get detailed error information.

### **See Also**

Fins\_requestVersion, Fins\_new, Fins\_delete

# **4.6 Fins\_delete Function**

### **Function**

Releases the network handle.

int Fins\_delete(

 HNET hNet //network handle  $\overline{\phantom{a}}$ 

### **Description**

The Fins\_delete function deletes the contact point with FinsGateway connected by the Fins\_new or Fins\_newReservedUnit function. The application which terminated communication processing has to call this function and release the unit address in use.

If the application is terminated without calling this function, FinsGateway detects the detachment of the process and automatically performs the end processing (Fins\_delete). However, if the application is stopped or terminated using the debugger or any other means, the unit address may not be released.

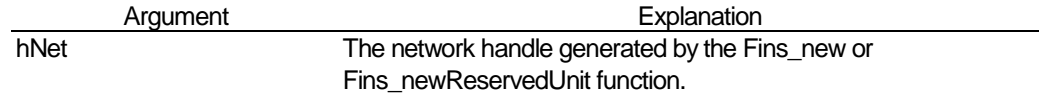

# **Return Value**

If the function terminates normally, the C\_RETURN\_CODE\_SUCCESS(=0) is returned. Otherwise, the C\_RETURN\_CODE\_FAILED(=-1) is returned. Use the GetLastError function to get detailed error information.

### **See Also**

Fins\_new, Fins\_newReservedUnit

# **4.7 Fins\_sendData Function**

# **Function**

Transmits FINS messages

int Fins\_sendData(

```
HNET hNet, //network handle<br>LPFINSHEAD lpHead, //FINS header
                 LPFINSHEAD lpHead, //FINS header<br>LPVOID lpMessage, //FINS message
                 LPVOID lpMessage,
                  DW ORD dwSize //FINS message size
\overline{\phantom{a}}
```
### **Description**

The Fins\_sendData function transmits data using FinsGateway. The send destination is determined by the FINS transport address when the FINS protocols are used.

If other protocols are used, the data is transferred to a local unit specified by the GWPCI in the header.

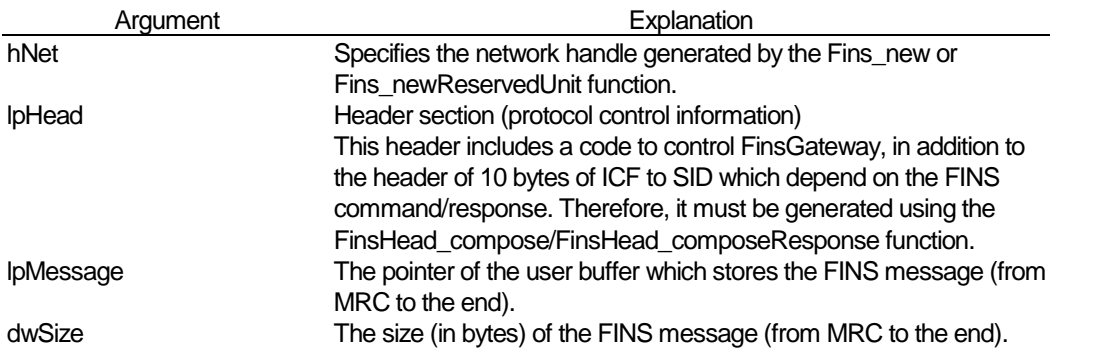

# **Return Value**

If the function terminates normally, the size of transmitted message (use data) is returned. Otherwise, the C\_RETURN\_CODE\_FAILED(=-1) is returned. Use the GetLastError function to get detailed error information.

# **See Also**

Fins\_new, Fins\_newReservedUnit, Fins\_receiveData, FinsHead\_compose, FinsHead\_composeResponse

# **4.8 Fins\_receiveData Function**

### **Function**

Receives FINS messages

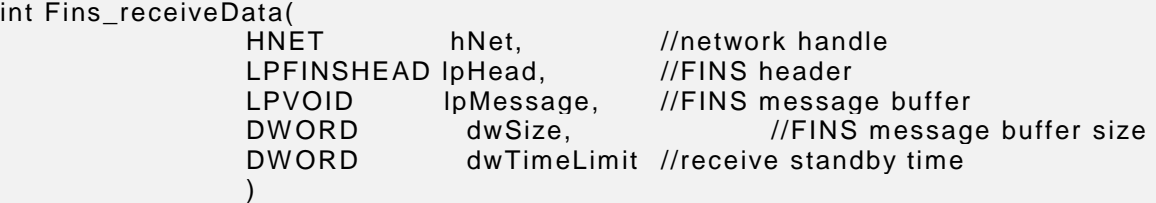

# **Description**

The Fins\_receiveData function receives data using FinsGateway.

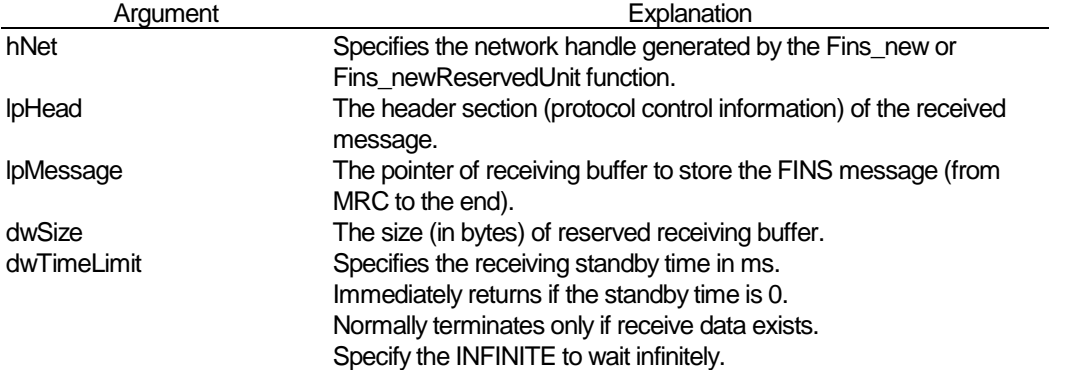

### **Return Value**

If the function terminates normally, the size of received message (user data) is returned. Otherwise, the C\_RETURN\_CODE\_FAILED(=-1) is returned. Use the GetLastError function to get detailed error information.

If the reserved receiving buffer size is smaller than the received message, it results in an error, but a portion of the received message equivalent to the buffer size is stored. The remaining portion is discarded.

If this function return as failure cause user buffer is too small, the function GetLastError will return the value GW\_ERROR\_BUFFER\_OVERFLOW.

### **See Also**

Fins\_new, Fins\_newReservedUnit, Fins\_sendData

# **4.9 Fins\_setMessageOnArrival Function**

# **Function**

Makes setting to notify the Windows by a Windows message at arrival of FINS message.

BOOL Fins\_setMessageOnArrival( HNET hNet, //network handle HW ND hW nd, //window handle UINT uMsg, //message type  $\overline{\phantom{a}}$ 

# **Description**

The Fins\_setMessageOnArrival function specifies to notify the Windows specified by a Windows message when FINS message is received. The application is able to monitor reception in parallel with processing of other Windows messages without being blocked by at arrival processing. It is not possible to use this together with the Fins\_setThreadMessageOnArrival function.

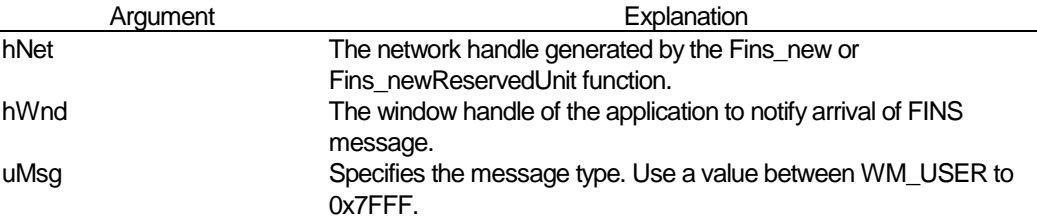

# **Return Value**

If the function terminates normally, the TRUE is returned. Otherwise, the FALSE is returned. Use the GetLastError function to get detailed error information.

# **See Also**

Fins\_setThreadMessageOnArrival, Fins\_clearMessageOnArrival, Fins\_receiveData

# **4.10 Fins\_setThreadMessageOnArrival Function**

# **Function**

Makes setting to notify the thread by a Windows message at arrival of FINS message.

BOOL Fins\_setThreadMessageOnArrival( HNET hNet, //network handle DWORD dwThreadId, //Thread ID UINT uMsg, //message type  $\overline{\phantom{a}}$ 

### **Description**

The Fins\_setThreadMessageOnArrival function specifies to notify the thread specified by a Windows message when FINS message is received. The application is able to monitor reception in parallel with processing of other Windows messages without being blocked by at arrival processing. It is not possible to use this together with the Fins\_setThreadMessageOnArrival function.

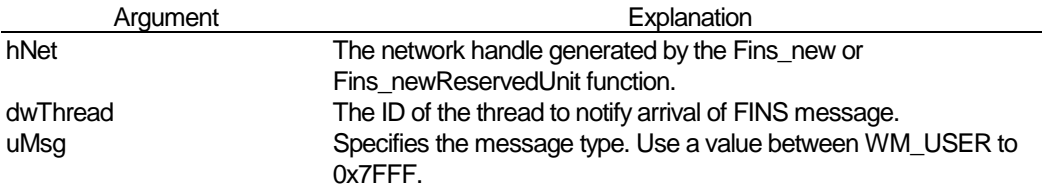

# **Return Value**

If the function terminates normally, the TRUE is returned. Otherwise, the FALSE is returned. Use the GetLastError function to get detailed error information.

### **See Also**

Fins\_setMessageOnArrival, Fins\_clearMessageOnArrival, Fins\_receiveData

20

# **4.11 Fins\_clearMessageOnArrival Function**

# **Function**

Clears the setting to notify by a Windows message at arrival of FINS message.

BOOL Fins\_clearMessageOnArrival( HNET hNet, //network handle  $\overline{\phantom{a}}$ 

### **Description**

The Fins\_clearMessageOnArrival function clears the setting of Windows message notification specified by the Fins\_setMessageOnArrival or Fins\_setThreadMessageOnArrival function. The Windows message notification will then not be performed when a FINS message arrives to the unit specified by hNet.

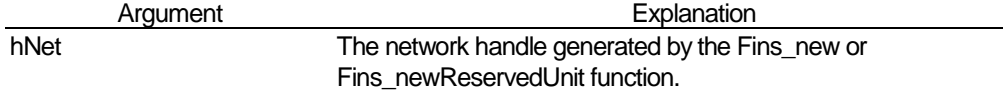

# **Return Value**

If the function terminates normally, the TRUE is returned. Otherwise, the FALSE is returned. Use the GetLastError function to get detailed error information.

# **See Also**

Fins\_setMessageOnArrival, Fins\_setThreadMessageOnArrival, Fins\_receiveData

# **4.12 Fins\_getMessageSize Function**

### **Function**

Returns the maximum size (excluding the header) of FINS message.

int Fins\_getMessageSize( HNET hNet //network handle  $\hspace{1.6cm}$ );

# **Description**

Returns the maximum size (excluding the header) of FINS message that which FinsGateway can handle.

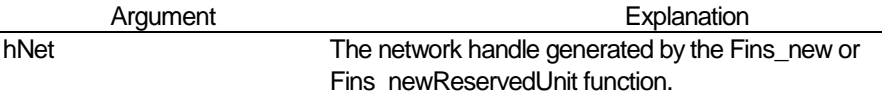

# **Return Value**

If the function terminates normally, the buffer size internally reserved by FinsGateway is returned. Otherwise, the C\_RETURN\_CODE\_FAILED(=-1) is returned. Use the GetLastError function to get detailed error information.

# **See Also**

Fins\_new, Fins\_newReservedUnit, Fins\_sendData, Fins\_receiveData

22

# **4.13 Fins\_getTaddress Function**

# **Function**

Returns the FINS transport address.

int Fins\_getTaddress( hNet, //network handle LPFINSADDR lpFinsTaddress //FINS transport address );  $\hspace{1.6cm}$ );

# **Description**

The Fins\_getTaddress function returns the FINS transport address. Normally, the network and node numbers are 0s as the application can not decide them. Use this function to obtain the unit address from the network handle.

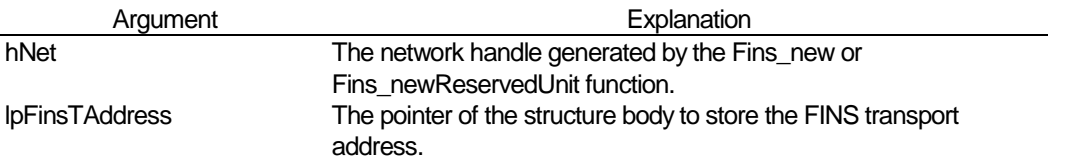

# **Return Value**

If the function terminates normally, the C\_RETURN\_CODE\_SUCCESS is returned. Otherwise, the C\_RETURN\_CODE\_FAILED is returned. USE the GetLastError function to get detailed error information.

### **See Also**

Fins\_new, Fins\_newReservedUnit

# **4.14 Fins\_getEventHandle Function**

### **Function**

Obtains the handle of the event object which FinsGateway uses for the reception standby processing.

```
HANDLE Fins_getEventHandle( 
                HNET hNet //network handle 
\hspace{1.6cm});
```
### **Description**

The Fins\_getEventHandle function obtains the handle of the Win32 event object which FinsGateway uses for the reception standby processing.

Use the handle of the event object gained by this function as the argument of the WaitForMultipleObjects function, in order to wait for multiple objects turn into the signaling state together with the FINS standby.

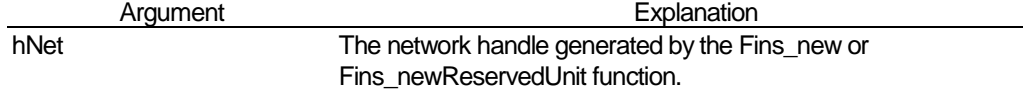

# **Return Value**

If the function terminates normally, the handle of event object is returned. Otherwise, the NULL is returned. Use the GetLastError function to get detailed error information.

### **See Also**

Fins\_new, Fins\_newReservedUnit, Fins\_receiveData

# **4.15 Fins\_getNetworkInfo Function**

### **Function**

Obtains the information of the network which can be currently used.

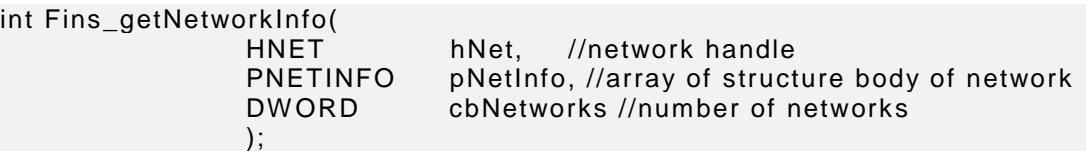

### **Description**

The Fins\_getNetworkInfo function obtains the information of the network which can be currently used.

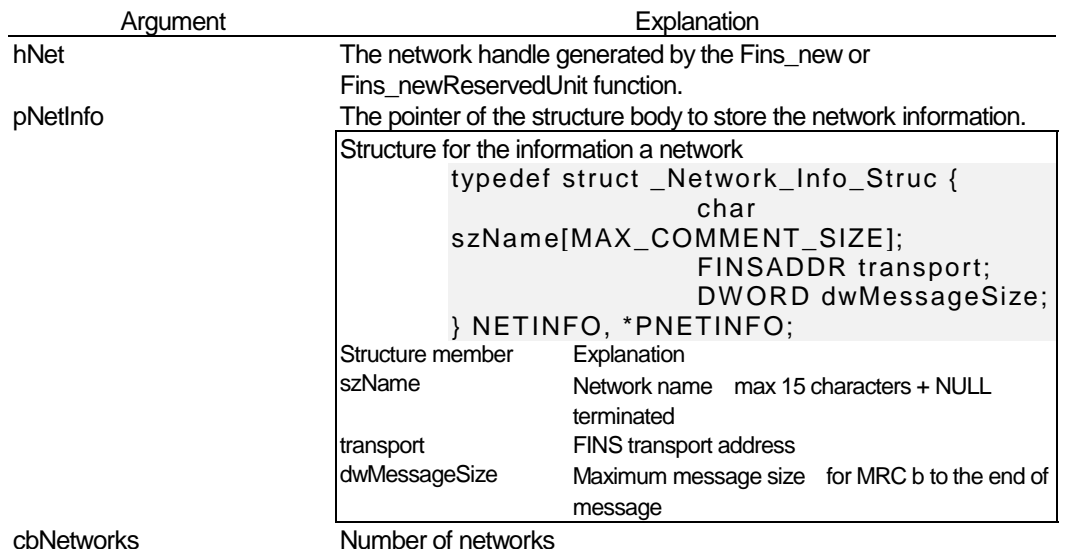

### **Return Value**

If the function terminates normally, number of networks which can be currently used is returned. Otherwise, the C\_RETURN\_CODE\_FAILRD(=-1)is returned. Use the GetLastError function to get detailed error information.

If the argument pNetInfo=0, or if the argument cbNetworks=0, this function set the maximum number of networks and return as success.

### **See Also**

Fins\_new, Fins\_newReservedUnit

# **4.16 Fins\_getConnectUnits Function**

### **Function**

Obtains the information of the units currently connected.

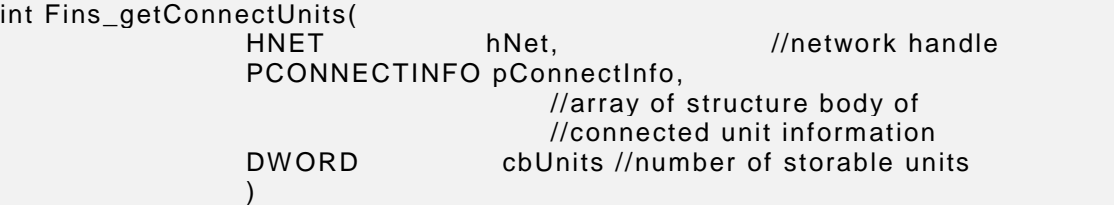

# **Description**

The Fins\_getConnectUnits function obtains the information of the units currently connected FinsGateway.

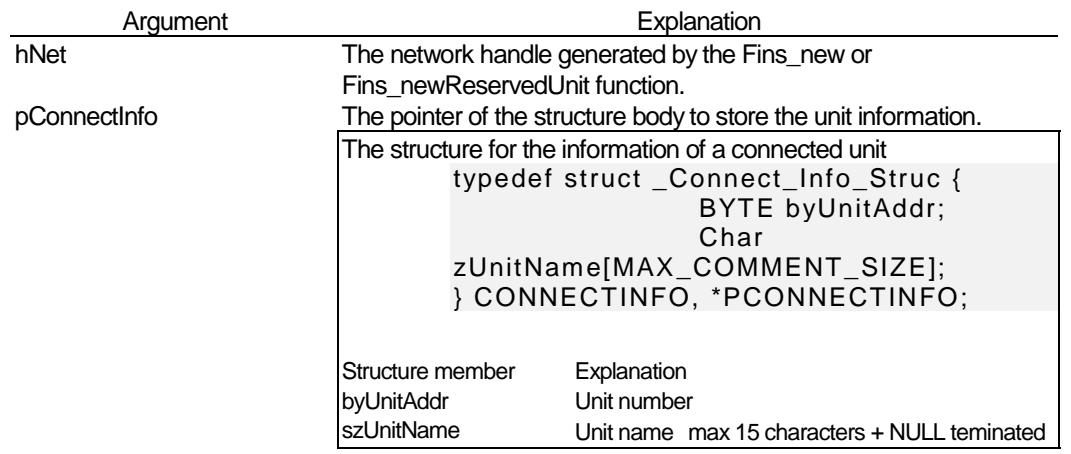

cbUnits Number of units which can be stored.

### **Return Value**

If the function terminates normally, number of networks which can be currently used is returned. Otherwise, the C\_RETURN\_CODE\_FAILRD(=-l) is returned. Use the GetLastError function to get detailed error information.

If the argument pConnectInfo=0, or if the argument cbUnits=0, this function returns the current number of units connected to FinsGateway.

### **See Also**

Fins\_new, Fins\_newReservedUnit

# **4.17 FinsHead\_compose Function**

# **Function**

Prepares the header of the FINS command.

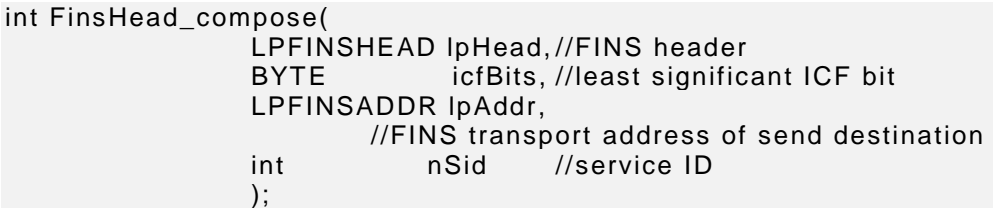

# **Description**

The FinsHead\_compose function is a utility function to prepare the header section to be passed to FinsGateway by the Finds\_sendData function. The header section prepared by this function specifies the FINS protocol header.

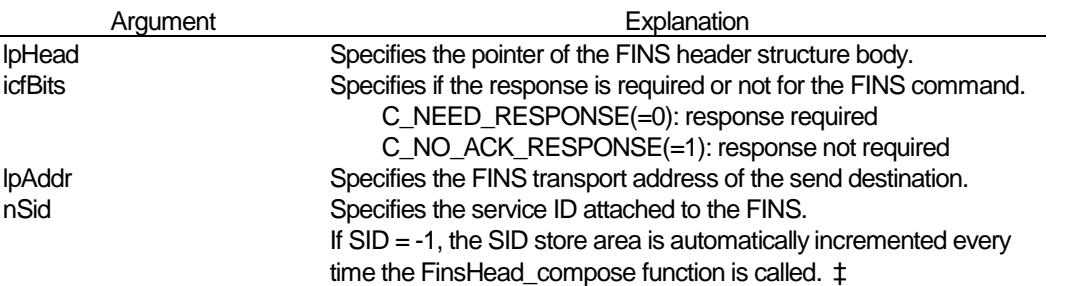

### **Return Value**

If the function terminates normally, the SID attached to the prepared header section is returned. Otherwise, the NULL is returned. Use the GetLastError function to get detailed error information.

### **See Also**

Fins\_sendData

 ‡ Note:The SID store area which is automatically incremented in the function is assured only one for the process. Note that it is not by the unit of network handle nor thread.

# **4.18 FinsHead\_composeResponse Function**

### **Function**

Prepares the response header from the FINS command header.

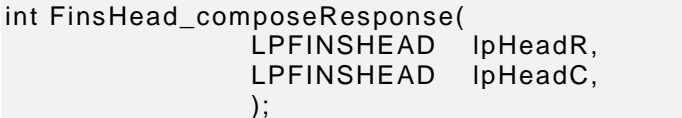

# //response header //command header

# **Description**

The FinsHead\_composeResponse function prepares the response header to the command if data received by the application is a FINS command. The function automatically set the SA, DA and SID of the command as the SA, DA and SID of the response.

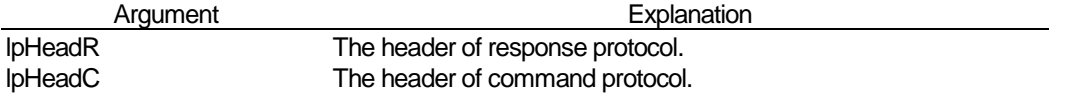

# **Return Value**

If the function normally terminates, the C\_RETURN\_CODE\_SUCCESS(=0) is returned. Otherwise, the C\_RETURN\_CODE\_FAILED(=-1) is returned. Use the GetLastError function to get detailed error information.

If the response header is passed as the input, an error is returned.

### **See Also**

Fins\_sendData, Fins\_receiveData

# **4.19 Fins\_getLastErrorMessage Function**

# **Function**

Gets an error message associated with FINS API error code.

```
BOOL Fins_getLastErrorMessage ( 
              DW ORD dwCode, //error code
               LPSTR lpszErrorMessage, //pointer for string 
               DWORD dwSize 
\hspace{1.6cm});
```
### **Description**

The Fins\_getLastErrorMessage function gets the error message associated with the error code of the FINS API detailed error information.

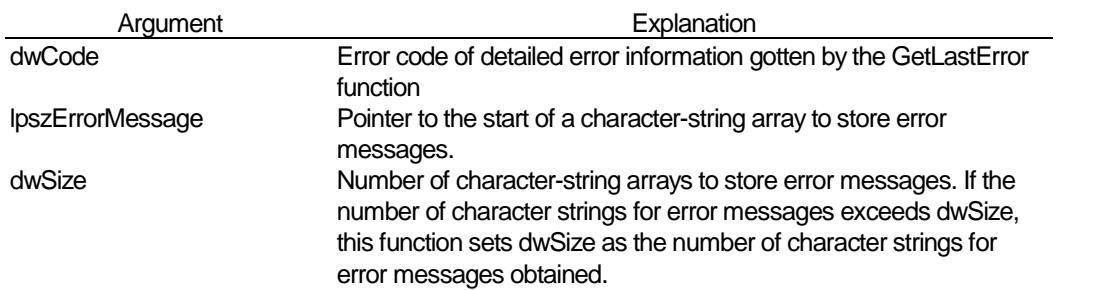

# **Return Value**

The function returns TRUE if it terminates normally. In other cases, it returns FALSE. To get additional error information, use the GetLastError function.

### **See Also**

**GetLastError** 

# **5 Data Structure**

# **5.1 FINS Message**

# **FINS Transport Address**

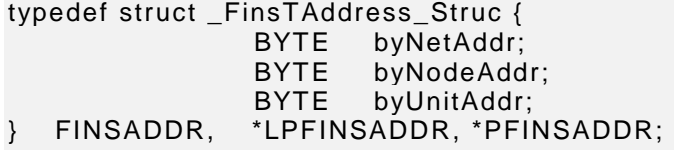

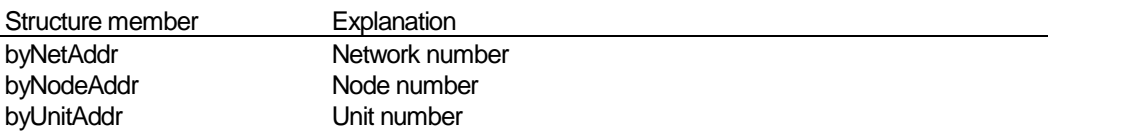

# **FINS PCI (Protocol Control Information)**

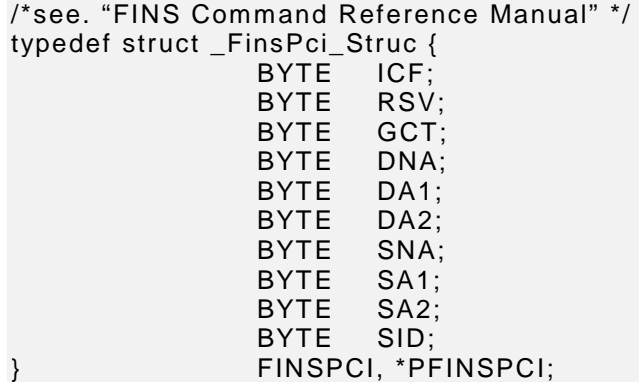

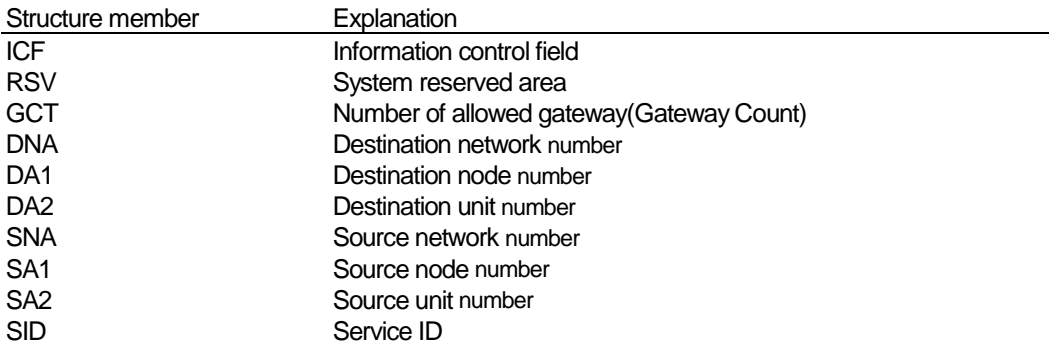

# **5.2 Transmission Header**

# **Header Definition (GATEWAY PCI + FINS PCI)**

typedef struct \_FinsHeader { } FINSHEAD, \*LPFINSHEAD, \*PFINSHEAD;

GWPCI gwPci; //Internal Info. for FinsGateway<br>FINSPCI finsPci; //FINS Protocol Header //FINS Protocol Header

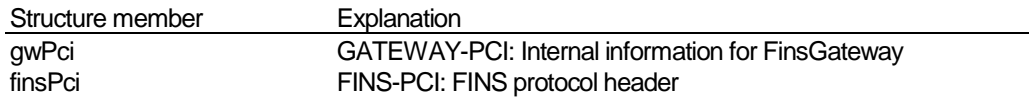

# **6 SYSMAC NET Functions**

FinsGateway + SYSMAC NET provides functions for SYSMAC NET communications with control devices such as SYSMAC series PLC to applications on a personal computer.

Applications that perform communications using FinsGateway can communicate with control devices via standardized communications protocols, via FINS (Factory Interface Network Service), which is a communications service, and via a general API (Application Programming Interface).

FinsGateway + SYSMAC NET supports transmission with PLCs that do not support FINS, such as the SYSMAC C series. FinsGateway + SYSMAC NET also supports ASCII code.

# **6.1 C-series and CV-series in One System**

# **6.1.1 Command Modes**

A SYSMAC NET network can include both C-series SYSMAC NET Lint Units (mounted to C-series PLCs), CV-series SYSMAC NET Lint Units (mounted to CV-series PLCs) so that these PLCs and personal computers can exchange data.

The SYSMAC NET unit on FinsGateway can be used in either of the following two modes (similar to CV-series SYSMAC NET Link Units). C-mode enables it to communicate with C-series SYSMAC NET Link Units on the same network.

**CV-mode:** Used by networks that include only CV-series PLCs. These PLCs and personal computers can exchange data using only FINS message in this mode. Communications are not possible with C-series PLCs in this mode.

**C-mode:** Used by networks that include both CV-series and C-series PLCs. The CV-series PLCs and the C-series PLCs can exchange data in the C-mode using Send and Receive instructions. The Units must be set to C-mode in the communications unit settings.

In C-mode transmission, the application software on FinsGateway can use both message types that are FINS commands and C-mode commands.

# **6.1.2 Settings**

# **SYSMAC NET Unit on FinsGateway**

To select the mode in the datagram message specifications of the communications unit(C-mode or CV-mode), use the SNT Network Config utility. Restart the unit or the personal computer after changing the mode.

### **CV-series PLCs**

To select the mode in the datagram message specifications of the communications unit(C-mode or CV-mode), use the PLC programming tools on personal computer. Restart the Unit or the PLC after changing the mode.

# **7 SYSMAC NET C-mode Transmission**

In C-mode, a FinsGateway application can use both FINS messages and C-mode messages.

# **7.1 FINS Messages (with Conversion)**

There is an unspoken agreement between the application software and the SYSMAC NET unit on FinsGateway. If the application software sends a FINS message to another node in C-mode, the unit translates into a C-mode message automatically.

The SYSMAC NET unit on FinsGateway converts FINS commands transmitted to the destination node to C-mode internally upon sending the command if the Datagram Message Specifications are set to C-mode. If the unit receives a C-mode response from the destination node, the unit once again converts it internally to a FINS response and sends it to the application software on WindowsNT.

C-mode transmission is possible only if the target node is one of the following:

- C-series PLC: CPU, SYSMAC NET Link Unit
- CV-series PLC (in C-mode): CPU, SYSMAC NET Link Unit
- FinsGateway (SYSMAC NET Unit in C-mode): CPU\_UNIT

The following is a table of the FINS commands for which the FinsGateway SYSMAC NET unit provides conversion support.

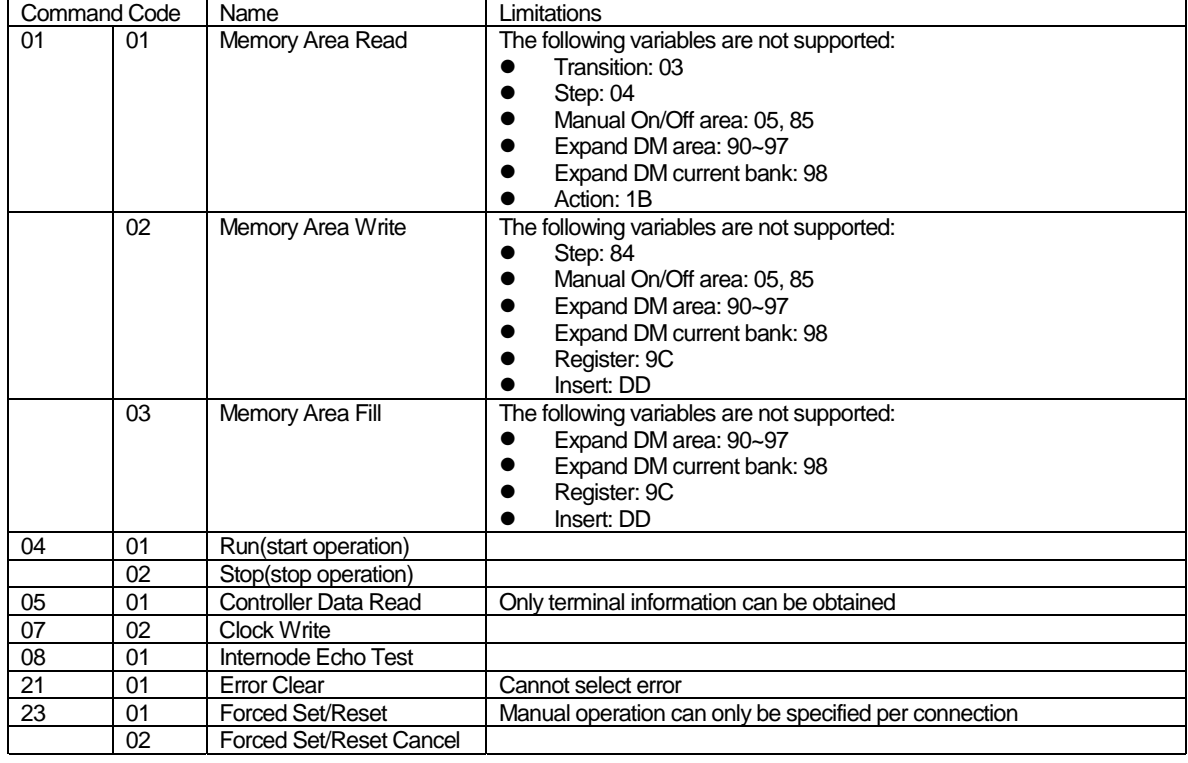

# **FINS Commands for CPU (PLC)**

# FINS API Programmer's Manual

# **FINS Commands for SYSMAC NET Link Unit (PLC)**

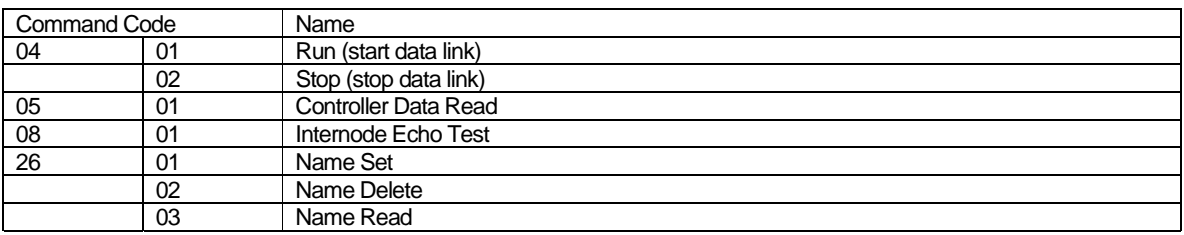

### **FINS Commands for CPU\_UNIT (FinsGateway)**

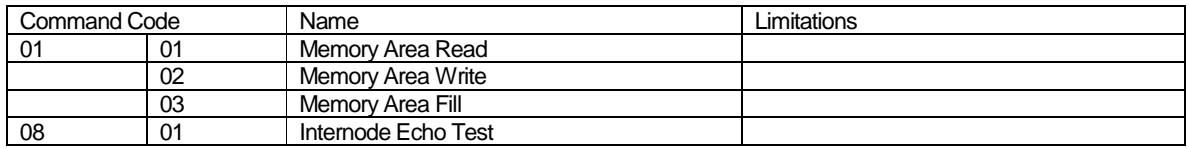

# **7.2 C-mode Messages (without Conversion)**

The application software can also send C-mode messages directly to another node in C-mode . The application software must specify FinsGateway to send C-mode messages. For details on how to send in other protocols (not FINS), refer to the following.

# **7.2.1 Programming**

Sending raw C-mode commands and FINS only differs in the process of creating the header part of the message. The rest of the send procedure is the same. (The API to send a message is the same). These operations use the same FINS API as described previously in this manual.

# **C-mode Message Headers**

You can make a C-mode header by adding the following information to original FINS header.

- Protocol type
- Local source address
- Local destination address

Local Source Address specifies the unit address within the application program. The application program sends C-mode messages. Local Destination Address, the unit of SYSMAC NET unit. The SYSMAC NET unit sends these application C-mode messages to destination.

The procedure to add this information is as follows: The procedure to make a C-mode header in is sown in the following figure.

(1) Make Original FINS header using **FinsHead\_compose** function.

(2) Setting of GWPCI header in FINSHEAD structure body.

(2-1) Setting of protocol type to send message. SYSMAC NET C-mode protocol number is defined by C\_PROTOCOL\_SYSNET\_CMODE.

(2-2) Setting of local source unit address (LocalSU)

Get local source unit address using **Fins\_getTaddress** function.

(2-3) Setting of local destination unit address(LocalDU)

(2-3-1) Obtain active units list from FinsGateway using **Fins\_getConnectUnits** function.

(2-3-2) Search the units list for SYSMAC NET unit using pre-definition unit name ,

### ' FG\_UNITNAME\_SYSNET'

(3) Send C-mode commands to SYSMAC series PLCs.

```
int SysnetCmodeHead_compose( 
          HNET handle, // network handle<br>
PEINSHEAD hHead // FINS header
                              lpHead. // FINS header
          BYTE icfBits, // the least significant bit of ICF
          LPFINSADDR lpAddr, // FINS transport address of send destination<br>int input nSid)// SID
                              input<sub>nSid</sub>) // SID
{ 
int sid; \frac{1}{2} SID
           FINSADDR srcAddr; // source address
           CONNECTINFO connectInfo[16]; // array of structure body of 
                                                   // connected unit information 
           int cbUnits; // number of units which can be stored
           int cbConnectUnits; // number of units which 
                                                             // can be currently used
           int ret; // return value of FINS API 
 /* 
            * (1) Make Original FINS header 
 */ 
           sid = FinsHead_compose(lpHead, 0, lpAddr, -1); 
          if (sid == -1) return -1; 
 /* 
             * (2) Setting of GWPCI header 
 */ 
           // (2-1)Setting of protocol type 
           lpHead->gwPci.usProtoType = C_PROTOCOL_SYSNET_CMODE; 
           // (2-2) Setting of local source unit address (LocalSU) 
           ret = Fins_getTaddress(handle, &srcAddr); 
           if (ret == C_RETURN_CODE_FAILED) 
                     return -1; 
           lpHead->gwPci.byLocalSU = srcAddr.byUnitAddr; 
           // (2-3) Setting of local destination unit address(LocalDU) 
           // (2-3-1) 
           cbUnits = sizeof(connectInfo)/sizeof(CONNECTINFO); 
           cbConnectUnits = Fins_getConnectUnits(handle, connectInfo, cbUnits); 
           if (cbConnectUnits == C_RETURN_CODE_FAILED) 
                     return -1;
```
©Copyright OMRON Corporation 1995-1998 All Rights Reserved.

FINS API Programmer's Manual

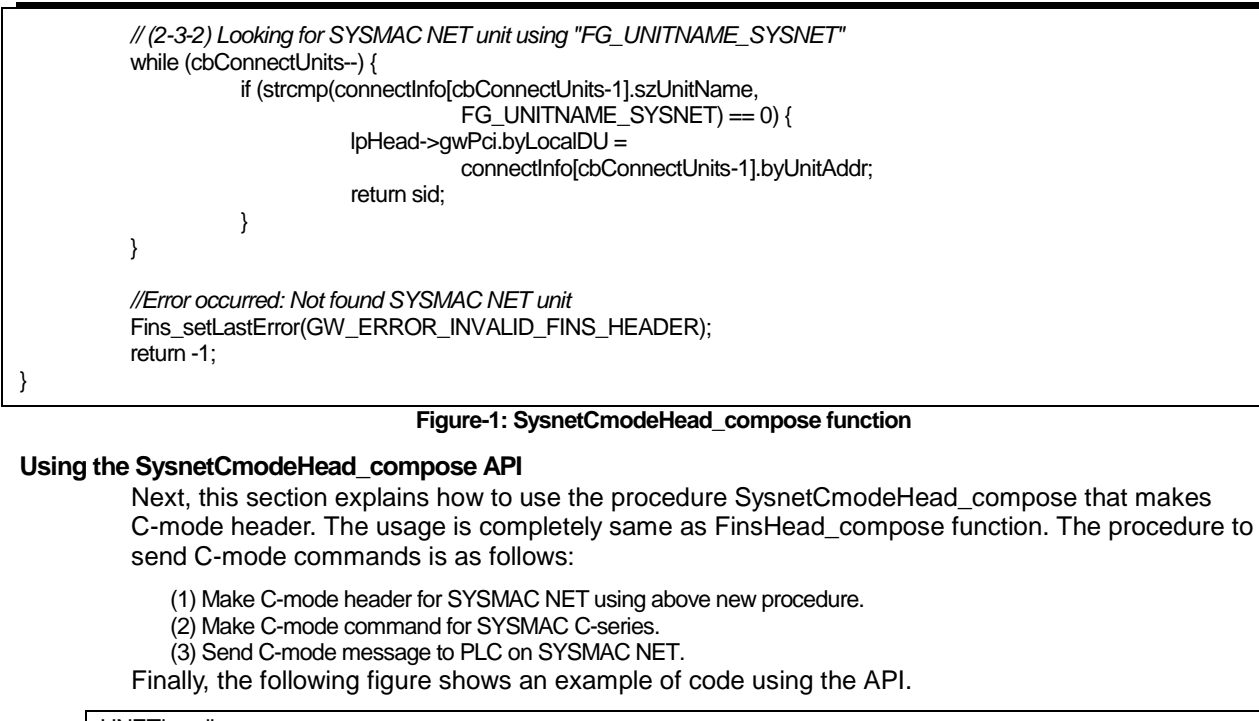

HNEThandle; FINSHEAD finsHead; FINSADDR finsAddr; BYTE buffer[100]; DWORD dwSize; *// (a) make C-mode header for SYSMAC NET.*  sid = **SysnetCmodeHead\_compose**(handle, &finsHead, 0, &finsAddr, -1); *// (b) make C-mode command for SYSMAC C series. buffer[0] = …* 

*buffer[1] = …* 

l

*// (c) send C-mode message to PLC on SYSMAC NET.*  sendByte = **Fins\_sendData**( handleFins, &finsHead, buffer, size );

**Figure-2: Example code of calling side**

38